## **11-01-2012**

Based on member input, there is a minor modification in the naming of SRM reports, this change will be transparent in the clearing workstation application.

The reason for this change is that members have requested a way to handle a growing number of reports. To make it easier and faster to find specific reports, it is important to be able to sort out reports in categories,. The changes done will make it possible to search for categories which wasn't possible before. That search can now be done through the specifier in the report name.

## **Report File Names**

The report file names consist of several pieces separated with dash.

- 9 character file name prefix (The leading character shows the exchange/clearing house, C for NASDAQ OMX Commodities).
- 5 character specifier
- 2 character exchange code
- 5 character participant code
- 6 character date
- 3 character version number
- File format extension

The improvement introduced is to align the 9 character file name prefix with NASDAQ OMX Financial Derivatives and define the 5 character specifier as follows:

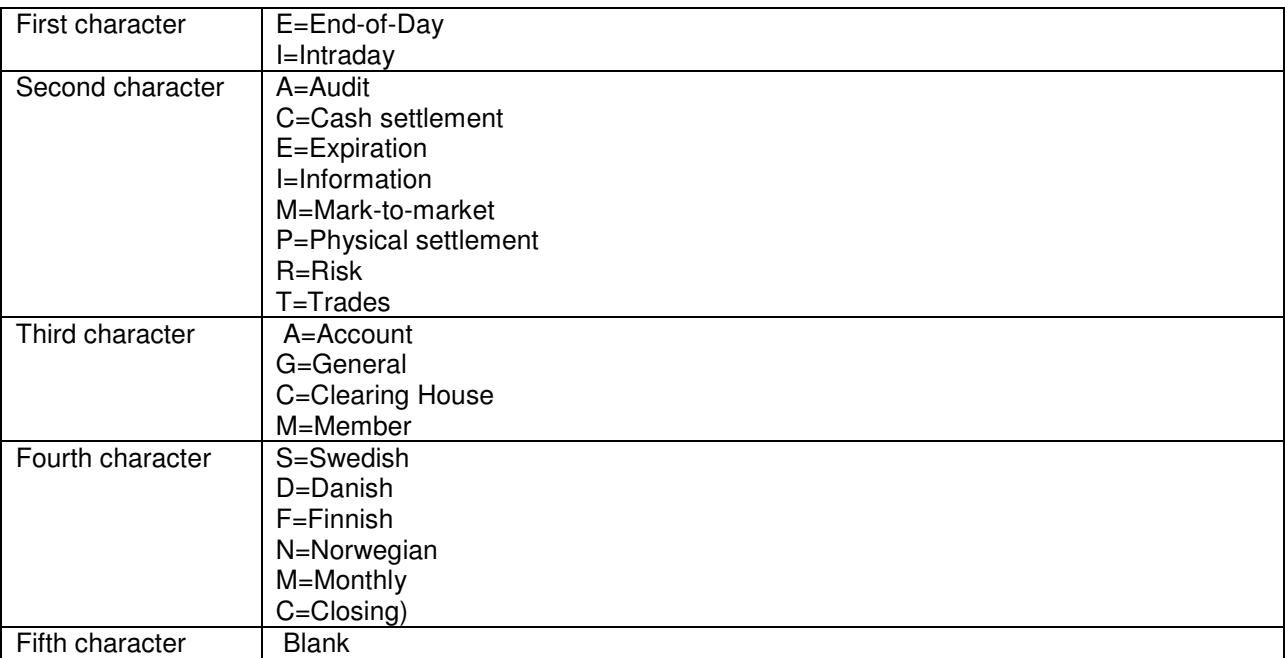

This is an example for the Exercise and Closing report :

## **CEXACL**\_\_\_-**EEM**\_\_-NC-<Participant ID>\_\_-120112-001.pdf

The same report would previously have been named:

**NCEXER**\_\_\_-**NCALL**-NC-<Participant ID>\_\_\_-120112-001.pdf